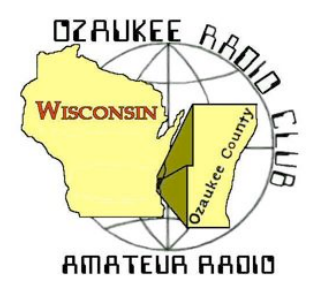

The ORC Newsletter

Official publication of the Ozaukee Radio Club, Inc. Mail all contributions to the editor, Tom Ruhlmann, W9IPR, 465 Beechwood Dr., Cedarburg WI 53012 (phone 262 377-6945). Permission to reprint articles published in any issue is granted provided the author and the Ozaukee Radio Club Newsletter are credited.

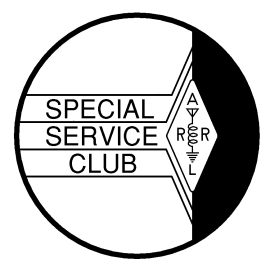

ORC Repeaters on 146.97, 224.18 and 443.750 MHz - Callsign W9CQO Web site: **www.ozaukeeradioclub.org Facebook: facebook.com/orcwi**

Volume XXXII Correspondent Correspondent Correspondent Correspondent Correspondent Correspondent Correspondent October, 2014

### **From the President** *de Gary Drasch, K9DJT*

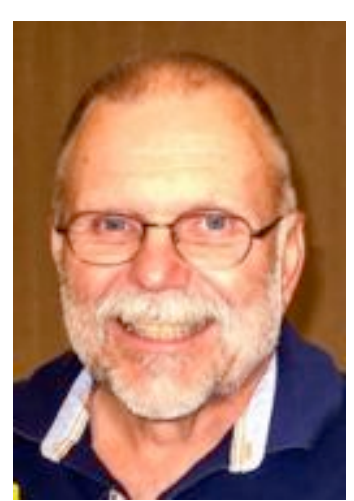

What a swapfest!!! Everything went as planned AND we made some money to boot. It is my understanding we had over 200 attendees from around the region who were able to enjoy a beautiful day, some camaraderie and a few bargains. A big thank you goes to Tom Ruhlmann, W9IPR, for coordinating the event. A thank you also goes to Jim Albrinck, K9QLP, for obtaining the venue of Fireman's Park. Great job gentlemen! So many others in the club also deserve a thank you for their help in collecting money at the gate, to keeping the parking in an orderly fashion, and selling food at the concession stand. There were also of number of people selling from the trailers for the scholarship fund and the Leon, K9GCF, estate. Thank you to everyone! This type of membership participation displayed is what makes the Ozaukee Radio Club what it is. People pitching in to get a job done while having a lot fun doing it.

Back in July of this year, I had presented a thought which has been kicked around for a while but has never been acted upon. I'm referring to the development of a "Field Day Trailer." I have some other ideas relating to a proper name for it, but we can discuss that later. My feeling is the ORC is at a time in its life, and also a financial position to move ahead. Some of you may be unaware of how blessed the ORC has been due to the generosity of Leon Rediske, K9GCF (SK), and his wife Jane, KK4HQG. My guess is Leon's estate thus far has given the ORC about \$3000 to date. This does not include the "Antenna Trailer" which was also donated to us during this past Field Day. Leon's wish was to have his equipment sold to hams that would use it and the monies to be given to club in order to support the wonderful hobby it is. With that in mind, my thought is to use those monies specifically for the purchase of a trailer. It would be a great tribute to Leon who loved Field Day to the point that maybe he even took it a little too seriously. And I am saying that in a good way. The money would be spent on an aspect of the hobby he loved. Another thought I am having is the trailer would be an avenue to recognize so many of those hams who also loved Field Day and gave of themselves to the club. We would be able to designate an area on the trailer where the names of those SK's, with their call signs, would be displayed. This would be a way to memorialize many without acquiring any call signs and memorializing only a few. I am planning to take this idea to the board in order to start an investigation into our options and costs. My hope is that you, the members, also like the idea and will support it.

I also want to ask everyone to start thinking about a new slate of officers for the up and coming year. Because I'm a one term kind of guy, you will need to think about who you would like to nominate for president. I can say, and will attest, that whoever takes the presidency on will be greeted with plenty of help from members and past presidents alike. Think about it!

73 and God bless,

Gary, K9DJT, k9djt@sbcglobal.net 262 707 4279

# **Joyce Harvey (WB9IMA) SK**

Joyce Harvey (WB9IMA), club member and wife of Nels Harvey (WA9JOB), passed away at home on September 14. Joyce succumb following a series of illnesses these past few years. She is survived by Nels, her 5 children, 9 grandchildren and 9 great grandchildren and 2 sisters. A memorial Service will be held Saturday, October 4 at 1Pm at St. Christopher Episcopal Church (7845 N. River Road) in River Hills.

# **DX'ing & Contesting**

De Gary Sutcliffe (W9XT)

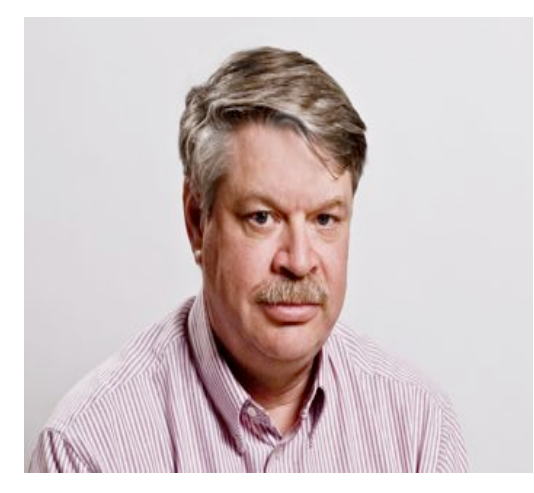

It's time to put away the shorts and Tee shirts and get out the sweaters. Fall brings cooler days, trees changing colors, football season, and improving HF propagation. During the summer we have a lot of absorption on 10 and 15 meters on the polar paths to Europe and Japan. We might not have propagation to these regions even though the sunspot numbers and geomagnetic indices would lead you to expect excellent openings.

The high latitude paths start to improve in September and get better over the next few months. The days also get shorter, so although the paths might be improving, the common daylight periods to other parts of the northern hemisphere get smaller, and result in shorter openings.

On the other hand, October is right after the fall equinox, the day the number of daylight and darkness hours are equal. That means both the northern and southern hemispheres have similar lengths of daylight, providing longer openings to the south. Propagation paths to Africa, South America and the South Pacific do not go through Polar Regions so are not affected by the polar absorption.

Because of this, October is generally considered to be the best DX month of the year from this part of the world. If that was not enough, propagation expert K9LA gave a talk at last month's W9DXCC convention and stated we should have one more good winter season before the sunspots start to disappear as we get later into the current solar cycle. Basically, enjoy it while it lasts!

One of the best ways to take advantage of the October radio conditions is to operate the CQWW Phone DX contest the last weekend of October. This is the largest ham radio contest of the year, where the world works the world. Basically you can work anyone.

Participating stations send a signal report and their CQ zone. We are in zone 4, so we send "59 04". QSOs are worth different numbers of points. Contacts with other continents are worth more than contacts within the same continent. Contacts within the same country count for multipliers, but have no QSO value. Work one US station to get the multiplier, but don't bother working more than one per band. Work all the Canadians you hear. Multipliers are the combined total of all countries and zones worked on each band.

There are a whole pile of categories. High power, low power, QRP, packet assisted, unassisted, single band, all band, single op, and different multi-op categories. Pick something obscure, put in a significant effort, and you might end up winning the category because there might not be much competition. There are a few categories where no W9 station has ever operated. Pick one of those and you might set a W9 record!

CQWW Phone starts on Saturday October 25, which is 7:00 PM Friday night our time. It runs 48 hours. You can operate the whole 48 hours if you are up to it. Full rules can be found at www.cqww.com.

A fun warm up for CQWW is the Scandinavian Activity Contest. The phone weekend is October 11-12. The object is to work the Scandinavian stations. Send the signal report and serial number. Send 5901 for the first station you work, 5902 to the next, etc. You can work the same station again on each band. Get on 10, 15, and 20 meters in the morning and run up the band picking off the stations you hear. It is not difficult to put 50 or 100 in the log when conditions are good. Rules can be found at www.sactest.net/blog/rules/.

There are some interesting DXpeditions that will take advantage of the October conditions. West Kiribati in the Pacific will be on October 2-15. It is put on by a group of German hams. They will be on 160 through 6 Meters with 4 stations on full time. They will be using the call T30D and operate CW, SSB and RTTY.

Vanuatu will be on October 3 -15 with the call YJ0X with small group from New Zealand and a Brit. They will on CW, SSB and RTTY on 80 through 6 meters. Some 160 operation may be possible.

The Pacific Islands seem to be popular places to go this month. A lot of single operator or small groups are planning to go to American Samoa, Micronesia, Fiji, Austral Islands, the Mariana Islands, Tokelau, Lord Howe, South Cook, Marquesas, Timor Leste., and Christmas Island. The Christmas Island is being put on by a large group of Polish hams. That should provide a lot of action if you need countries from that part of the world.

The big one I am looking forward to is Tromelin in the south Indian Ocean. This will be on from October 30 through November 10 and put on by a group of French hams. Tromelin is pretty rare, and the last time I worked it was in 2001. They will be using the call FT4TA.

There are normally a lot of US hams going to the Caribbean Islands for CQWW. They are often on for a few days before the contest. Typically they won't operate on phone in the contest bands before the contest, so look for them on CW or on the WARC bands.

October looks like it could be a fun month on the HF bands. See you on the air.

# **The Computer Corner**

### **No. 200. Don't Allow Anything to Get Between You and Your Data!**

by Stan Kaplan, WB9RQR 715 N Dries Street, Saukville 53080 (262) 268-1949 wb9rqr@att.net

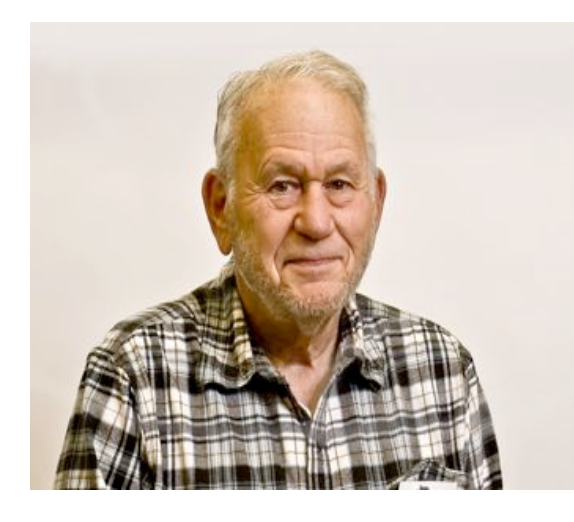

So, what the heck is Stan talking about now? Backups.

A friend of mine recently bought some software to make backups of his data, which he did. After his main machine's hard drive died, the backup software also failed, and he had no way of getting back the files to place them on a replacement hard drive. No, it was not junky backup software written by some unheard of company. It was a widely known, good company, that just had written bad software. Luckily, my friend only had to pay slightly under \$100 to get the data back from the failed hard drive, because it turned out to be an easy job for the data recovery company that did it. More difficult recovery jobs for corporations that have

this problem often run into the thousands of dollars.

I have never been a fan of any software that takes your files and changes them to something other than their original format. I don't even care much for zipping the files, in case something should happen during the zip process. I am much happier with backup schemes that keep your data files in their original format, so that you can copy them or manipulate them at will. It is just safer.

I have written about my approach before, but just to reiterate, here it is in a nutshell. All of my computers have three partitions. C: is where Windows resides. D: is where all programs go during installation. E: is where my creations go (letters, notes, PowerPoint presentations, Access databases, and even a folder called Working for stuff that is not finished yet.

I have two types of backup. First, I actually pay for a terrific backup program (called GoodSynch) that makes sure the latest version of every file on the E: drive in my main machine is present on all 5 of our machines. In my wife's machine, it all goes into a folder on her E: drive called Stan's Stuff. When I run GoodSynch, it makes sure the latest version of every file on the E: drive in my wife's machine is copied to all the others, too, in Nancy's Stuff. I run that backup scheme with GoodSynch every time she or I have written something major that is new or we have changed something in an existing major file. That happens every few days, and it reassures us to know that every file is also present on all the other computers. By the way, those backups take 2 minutes and 33 seconds to accomplish on our home network. I just timed it. Easy enough to do!

The second type of backup is also simple. It consists of copying everything on our E: partition (remember, they are identical on all 5 machines) to a DVD. A CD is too small to hold all the data, unless I split the job into two CDs. So I just burn a DVD, and a single disk easily holds the entire E: partition's worth of data. It takes well under 10 minutes to burn one, which I do about every three months. Once a DVD backup is finished, both Nancy and I can erase any old files that we no longer need to keep on our hard drives.

In either back up scheme, the data (files) are in their native state, just the way they were on the hard drive from whence they came (although there are differences in the way they are written to a DVD platter and hard drive platter). They are not compressed or squeezed into some proprietary format or other and the filenames remain the same. Anything that can read a DVD or a hard drive can get them back. Oh yes. Some of my machines use FAT32 and others use NTFS formats. It makes not a whit of difference and all machines can read data from all others. Yes, my scheme is redundant. But it is also pretty much the ultimate in safety. Don't forget, those of you who back up your stuff on line over the Internet -- to work, that scheme presupposes that your on-line backup company is still in business, and the Internet is up and running. My scheme depends only on my local network and hardware.

The other day I replaced a laptop with a new one. Once I had Windows up and running, it took only about 10 minutes to copy files and folders from the E: partition of another machine. I could have done it from any machine on my network, or even from a recent DVD backup. It was really easy. Enough said? Happy Computing!

### **Understanding Test Equipment**◎ *de Gary Drasch, K9DJT*

Last month we learned a scope can measure both AC and DC voltages. The default ACV measurement is typically a Peak-to Peak (P-P) measurement. In the past, on older scopes, if you wanted to know the "Average" or "RMS" voltage, you would need to calculate the value. As I mentioned last month, the newer digital scopes have cursor measurement capabilities that not only make it easier to measure the P-P voltage, but in many cases will also calculate an Average or RMS voltage for you. These cursors can also assist with measurements and calculations on our second topic, the "Frequency / Period" of a signal. We'll discuss more about cursors in the future sometime.

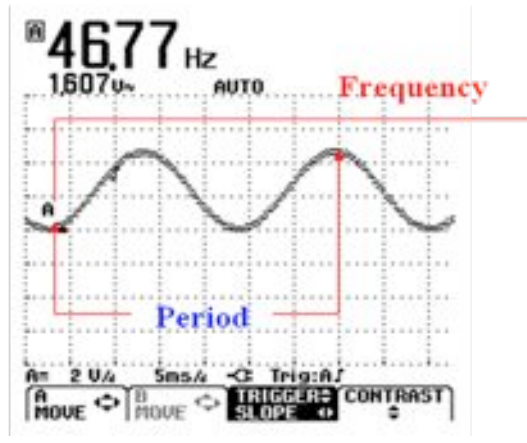

At the left is a snapshot of a scope screen displaying an AC voltage of 1.607V at a frequency of 46.77 Hz. We know this

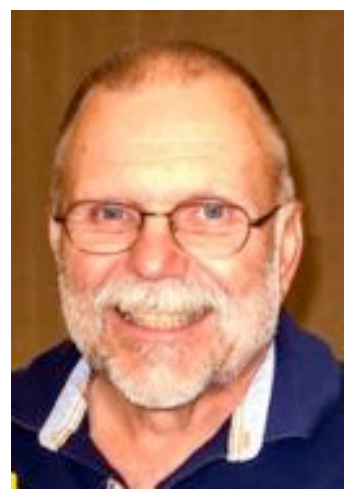

because the digital scope is computing the measurement automatically for us. The "Frequency" is a value expressed in Hertz (Hz) which represents the number of times a waveform repeats every second. At one time we referred to frequency as "Cycles-per-Second." A "Period" is the time it takes for a waveform to complete one cycle or event. Period=1/ Frequency or more appropriately expressed as Time=1/Frequency.

The number of full "Period's", i.e., one complete cycle, displayed on the screen will be dependent on your setting of the "Time-base" or "Sweep-Time" in milliseconds (mS) per division or square. As you select a slower time per division, more full periods will be displayed. If you continue to lower the time, the periods appear to squeeze together so much that you will be unable to decipher them. You are actually able to reach a point where you will see the beam sweeping from left to right by continuing to lower the sweep-time. Now, as you might expect, by slowly increasing the sweep-time you will start seeing fewer and fewer period's displayed on the screen. At some point you should be able to display just one full period. If you continue to increase the speed you will stretch the period out so far that you most likely will just have a straight line displayed. During the "Analog Scope Days" this really posed a problem for technicians. They would twist the vertical-amplitude knobs back-and-forth to first see something on the display, and then would do the same with the time-base, all along not knowing where they were really at. Well, the "Digital Scope" saved the day. You will most likely find an "Auto" button on the newer scopes which will go out and automatically choose a time-base and amplitude for you, and display a couple of periods on the display. From there you are able to fine-tune it if you like.

Remember, as with a DMM, just because it makes some automatic measurements is not an excuse for not knowing in advance what you are measuring. If you have no idea for what you are looking for on the display, why are you doing it?

Don't forget to ask your questions on the "ORC Radio Chatter" forum board. I look forward to hearing from you. Dit Dit!

73, Gary K9DJT

### **Fall Swapfest – a real success**

**De Chairman Tom Ruhlmann**

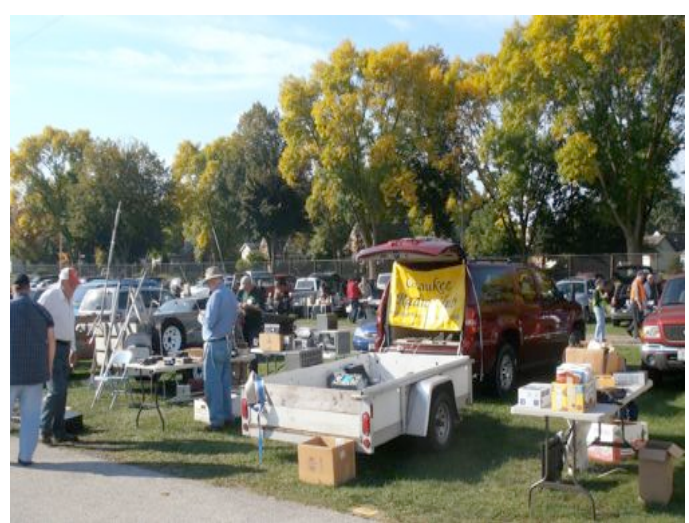

We had over 200 in attendance and more than 40 vendors. They started showing up prior to 6AM and Jim (K9QLP) missed his morning coffee while working the gate.

First and foremost it was a financial success for both the club operating fund and the scholarship fund as well as being a lot of fun. A special thank you goes to those who showed up to make it a success.

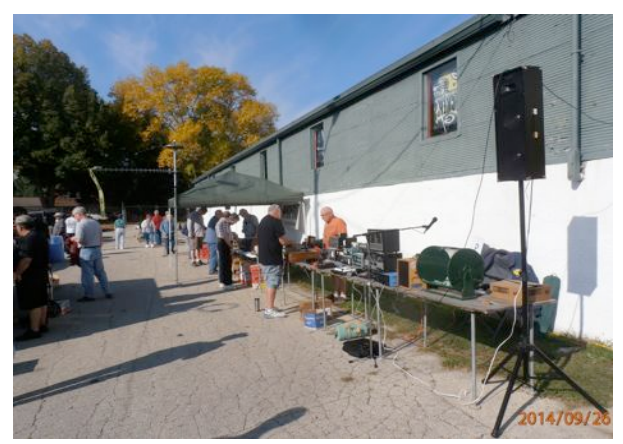

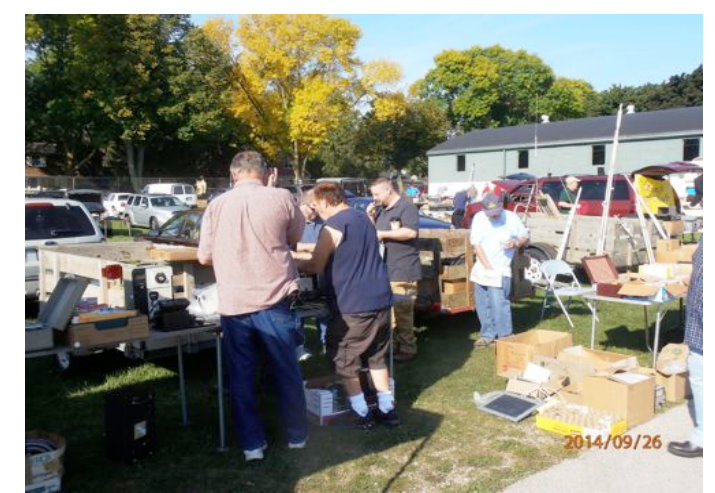

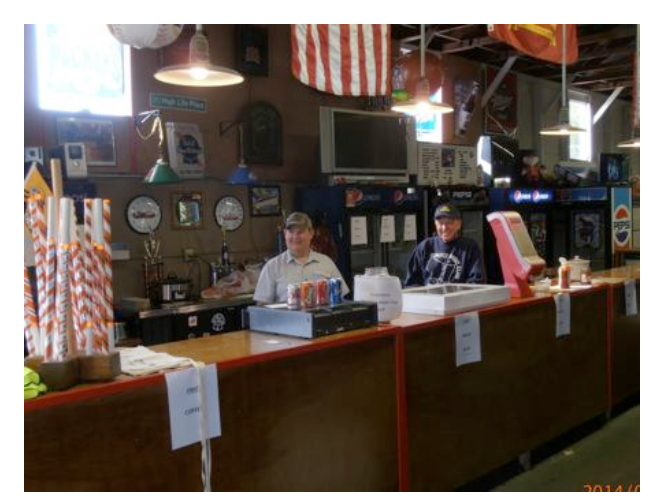

 They were selling from the trunk of their cars to card tables and ground blankets. Inside the barn was Tower Electronics and at the concession were Brian (N9LOO) and Ed (AA9WW) selling our soda, donuts and brat's – the coffee was free. It was a great time and we added almost \$2,000

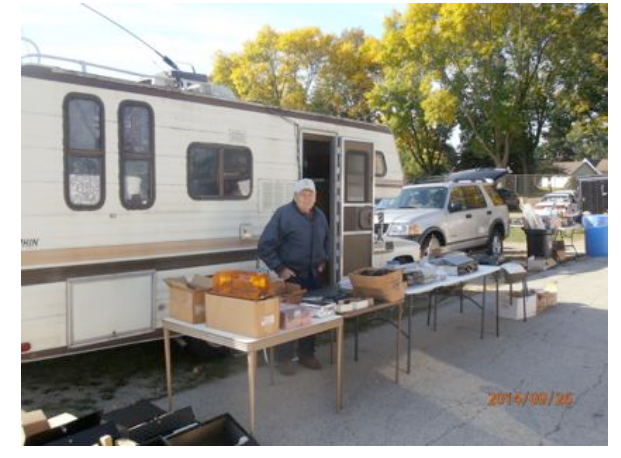

to the scholarship fund and \$1400 to the club treasury. Congratulations to those who helped with this Fall Swapfest project.

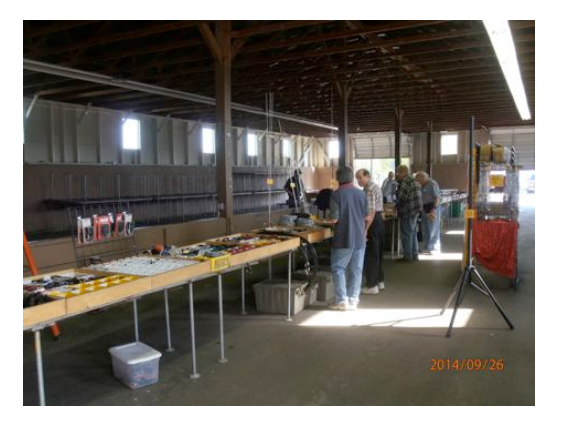

# **I Visited W1AW**

By Vic Shier WT9Q

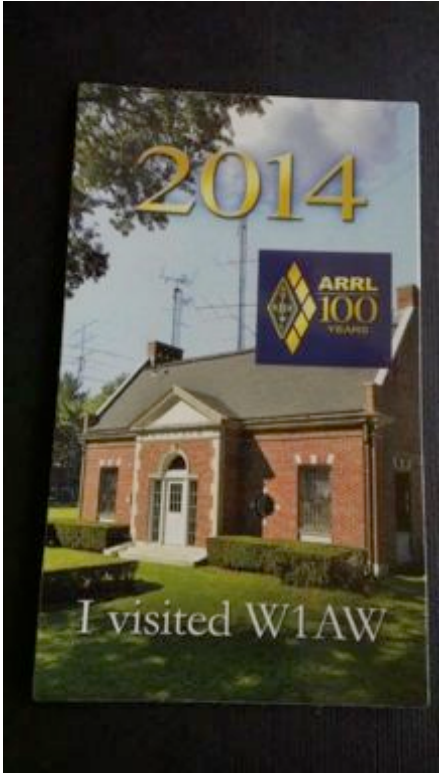

About 10 years ago Nels, WA9JOB, and I were talking on the club repeater when I mentioned that I had just returned from a business trip to Windsor, Connecticut. He asked if I visited the ARRL. Not realizing that the Headquarters in Newington was only 10 miles away from Windsor, I hadn't given it a thought. He had visited the ARRL and encouraged me to stop next time. I assured him that I try to do that.

A few months ago I started planning a trip to the East Coast with the return flight leaving from the Hartford, CT airport. I would again be just a few miles from the ARRL Headquarters and I had some free time on that Friday afternoon. So, I made it a goal to visit and I wondered if it would be possible to operate W1AW while there. In fact, it would not be as W1AW but as W100AW the special call sign in celebration of the 100 year anniversary of the ARRL and worth 100 points for the Centennial QSO Pary.

The ARRL website states that tours are available most business hours and licensed hams can operate W1AW during some of those hours. All that is needed is a copy of your license. If I could get there by 1:00 PM; and if I practiced my Morse code; and if there was an open slot; and if I didn't get the jitters; then maybe I could operate W100AW on CW. In my book that would be a once in a lifetime ex-

perience. I started brushing up on my CW using Morse Runner, a freeware computer game that is a realistic imitation of a CW contest using N1MM contesting software.

I awoke that Friday morning full of anticipation only to learn that I would be delayed by 3 hours. I was disappointed but it was still possible. When I was finally free I drove straight to Newington, skipping lunch with no stops. I arrived a little before 2:00 PM to find the parking quite full. I assumed there must be many visitors ahead of me and a line of hams waiting to operate but that was not the case. The ARRL has about 100 employees and that was the reason for so many cars. I received a friendly greeting at the door and was soon encouraged to operate W1AW first and take the ARRL tour afterwards because it was getting late.

**The tour was great**. I had a chance to meet and talk with several of the ARRL staff members. I congratulated the design department on this year's Field Day Pin which I thought was the best one yet and a nice addition to my collection. The lab where they test new equipment has a wide array of high tech equipment with lots of buttons and dials; and, their own Faraday Cage. I learned that the ARRL purchases the equipment to be tested through regular retail

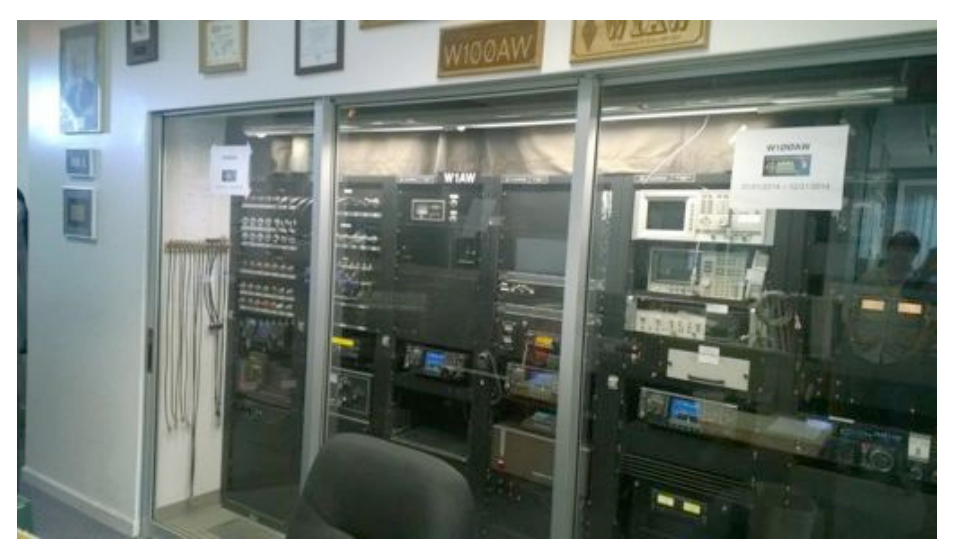

outlets. That way they eliminate the possibility that the equipment that has been tweaked in any way. If they find that the equipment does not operate as advertised, they give the manufacture some time to correct the condition on that item and all future models before they publish their results. If the problem is not corrected within a reasonable time the results are published as is. The tested equipment is then offered at auction once per year. There is a great collection of antique ham radio equipment including a working spark gap transmitter. There is even an area for volunteers to work on the restoration of antique equipment.

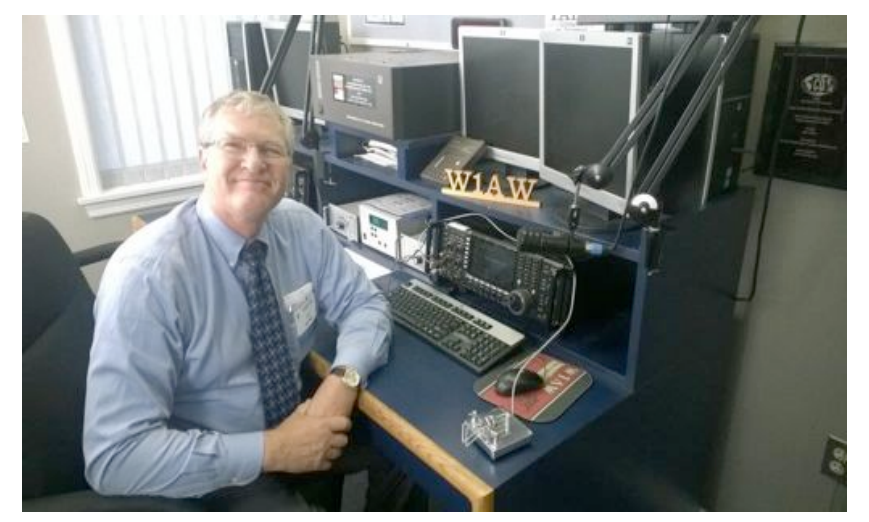

**Operating was a thrill.** W1AW is housed in the original ARRL Headquarters built in 1938. Once inside there is a glass window where you can view the equipment that is required to run the W1AW Bulletins, Code Practices, and other transmissions. Scott, WB9RRU, the evening station manager is from Rheinlander, WI. He supervises many of the evening bulletins and was so kind as to take my picture. On the left are 3 radio rooms available for visitors to operate. Station Manager Joe Carcia, NJ1Q, met me at the door of the historic brick building. After a brief in-

troduction he escorted me into one of the 3 operating stations and set me up for CW. I sent a quick email to the Ozaukee Radio Club that I would soon be on the air. He got the station ready to transmit, pointed the antenna toward Wisconsin, and within minutes from walking in the door I was sitting behind a really nice station setup with an ICOM 7700 at the center. Fortunately for me they use N1MM for logging contacts, the same software that I had been practicing with. I set the CW speed, adjusted the headset, and sent CQ DE W100AW and received an answer on my first call. I had the jitters and fumbled with the exchange but eventually got it right. Calling CQ again I received several answers. After the second exchange the pile up began and didn't stop until I signed off with W100AW QRT NOW TU ALL dit dit. I thanked Joe for the opportunity, we shook hands, and I walked out the door with a smile on my face and a refrigerator magnet in my hand that reads "I visited W1AW."

## **Tips, Tails & Tools**

De Tom Ruhlmann (W9IPR)

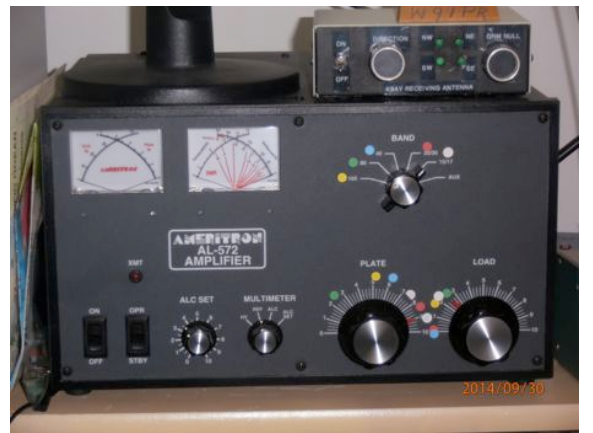

I have recently started using the software HRD (Ham Radio Deluxe) and it is really great for DX'ing, It provides for computer logging and monitoring of various DX cluster sites as well as rig control. That's the beauty of it. When you see a country or station you wish to work on the DX cluster, you just click on it and the rig changes to that frequency and mode. With a multiband antenna and auto tuner it's a done deal – you are calling them within a few seconds. However, what if you have an amplifier that has to be tuned for each band? I tuned up my amplifier in the middle of each of the SSB bands and then I used colored dots to note the band and corresponding "Plate Tune" and "Load" control setting. It makes it a very fast operation

when you need those extra watts on a different band.

**For Sale, Trade or ?** *Go to ozaukeeradioclub.org for a listing of items for sale.*

### **Minutes– September 10th, 2014** *Brian Skrentny (N9LOO) - Secretary*

**Ozaukee Radio Club Minutes**

September 10, 2014

President Gary Drasch, K9DJT, called the meeting to order at 7:24 p.m. He noted that we received our Circle B settlement. Introductions followed.

#### **Announcements/Show-and-Tell:**

Nels, WA9JOB, reported that Jim, K9QLP, had gallstone surgery and that his wife, Joyce, began in home hospice care.

Gary, K9DJT, reminded everyone that W9DXCC is the 19-20<sup>th</sup> of this month and the CQ World Wide RTTY Contest is on the  $26-28<sup>th</sup>$  of the month. He's also putting up his third tower.

Chuck, W9KR, is still restoring a pair of Collins radios, the KWS-1 transmitter and a 75A-4 receiver aka "The Gold Dust Twins".

Vic, WT9Q, is planning a trip to W1AW.

#### **Program:**

Gary, K9DJT, gave an excellent look at the new version of Ham Radio Deluxe (HRD ver. 6.x) and explained how he has it setup to integrate with the various DX Clusters. He also showed the various colorcoding options that he has configured to make it easy to see what stations he needs to make a QSO for the various awards he's after. Many features of the software were also discussed and many screenshots were shown.

Bob, KD9AAD, played a video that he compiled from the August Lighthouse event. The video link may be found on our Radio Chatter forum (www.ozaukeeradioclub.org/qst).

#### **50/50 Drawing:**

Kristian Moberg, KC9TFP, ran the drawing and Mike, AE9MY, was the winner.

#### **Auction:**

Stan Kaplan, WB9RQR, ran the auction and numerous items were sold.

#### **Officer Reports:**

**President's Report:** The club deposited the Circle B settlement today. We will need to file a satisfaction of judgment with the court to close out the small claims filing.

**1st VP Report (Chuck, W9KR):** None.

**2nd VP Report (John, W9FAD):** None.

**Repeater VP Report (Tom, KC9ONY):** None.

**Secretary's Report/Minutes:** Nancy, KC9FZK, made a motion to accept the minutes and Bill, W9MMQ, seconded the motion. The motion passed.

**Treasurer's Report (Dave, N9UNR)**: Dave, NTUNR, moved to accept the treasurer's report. Ken, W9GA, seconded the motion. The motion passed.

#### **Committee Reports:**

**Corn Roast:** Tom, KC9ONY, reported that 22 people attended the outing.

**Fall Swapfest**: Tom, W9IPR, passed around sign-up sheets for help needed at various stations.

**Lighthouse Event**: Bill, KA9WRL, reported that 168 contacts were made during the event.

**Scholarship:** Tom, W9IPR, will host a meeting at his place on September 17<sup>th</sup> at 7PM to go over scholarship issues/concerns with the committee.

#### **Old Business:**

None.

### **New Business:**

None.

#### **Adjournment:**

Stan, WB9RQR, moved to adjourn and John, KB9RHZ, seconded the motion. The motion passed. The meeting adjourned at 9:21 PM.

#### **Member Attendance:**

There were 35 members present and no guests.

A copy of the attendance sheet is available upon request in PDF format. Please contact me via email at: n9loo@arrl.net if you would like a copy.

Respectfully submitted, Brian Skrentny, N9LOO **Secretary** 

**Ozaukee Radio Club Membership Meeting Minutes** *Brian Skrentny (N9LOO) - Secretary*

### **AGENDA**

#### *October 8th, 2014*

- 1. 7:00 7:30 PM Network & Rag Chew
- 2. Call to order: Gary Drasch , K9DJT
- 3. Introductions.
- 4. Announcements, Bragging Rights, Show & Tell, Upcoming events, Etc.,
- 5. Program:
- 6. 50/50 Kristian Moberg, KC9TFP
- 7. Fellowship Break
- 8. Auction Stan Kaplan (WB9RQR)
- 9. Presidents Report Gary. Drasch, K9DJT
- 10. 1st VP Report Chuck Curran, W9KR
- 11. <sup>2nd</sup> VP Report John Strachota, W9FAD
- 12. Repeater VP report Tom Trethewey, KC9ONY
- 13. Acceptance of Minutes : Brian Skrentny, N9LOO
- 14. Treasurer's report Dave Barrow, N9UNR
- 15. Committee reports. Other:
- 16. OLD BUSINESS
- 17. NEW BUSINESS
- 18. Adjournment to ?

Return undeliverable copies to

### **The ORC Newsletter**

465 Beechwood Drive Cedarburg WI\* 53012

**First Class**

Next ORC Meeting

#### **Grafton Senior Citizens Center**

**1665 7th Avenue, Grafton** Wednesday, October 8<sup>th</sup>

7:00 PM – doors open

7:30 – Membership Meeting